Archeologia e Calcolatori 7, 1996, 243-248

## APPLICAZIONI DELL'INFORMATICA NEL RILIEVO ARCHEOLOGICO

L'archeologia è una disciplina che contiene in sé una strana contraddizione: per conoscere e conservare la memoria del passato è costretta a "distruggere" quanto dal passato affiora, vale a dire a rimuovere dalla giacitura originaria i manufatti che vengono alla luce durante lo scavo. Crolli, sepolture, oggetti di vita quotidiana vengono documentati, fotografati, catalogati e asportati e, salvo casi eccezionali, non vengono più ricollocati nella loro giacitura originaria. Questo ovviamente è un procedere obbligato e non potrebbe essere in altro modo, però introduce un ragionamento sull'importanza fondamentale che la documentazione grafica e fotografica assume all'interno delle scienze archeologiche.

Le attuali metodologie prevedono un puntuale ed attento rilievo di ogni sezione del terreno e di una restituzione grafica il più possibile oggettiva di ogni tomba, reperto, struttura che viene messa in luce, ma forse questo non è più sufficiente. Le possibilità offerte dall'informatica, sia come hardware che come software, permettono di fare sicuramente un passo avanti nella gestione e nella documentazione di uno scavo e molte esperienze in questo campo sono già in atto.

Quando si parla di computer e archeologia il pensiero della gente (ed anche di molti archeologi) corre veloce verso mirabolanti esperienze di ricostruzioni virtuali (spesso di pessimo gusto), di viaggi in Internet alla ricerca di una fornitissima banca dati di un qualche istituto universitario dell'Arizona (probabilmente inesistente), o di "totem" interattivi (funzionano solo il primo mese) capaci di fornire tutte le informazioni possibili dal paleolitico all'alto medioevo (comprese le aziende agrituristiche della zona). Credo che tutto questo non faccia altro che fuorviare la gente (e soprattutto gli archeologi) dal problema vero: l'informatica può aiutare a fare meglio e più velocemente quello che si è fatto fin'ora e soprattutto a prezzi accessibilissimi.

Bisogna che l'informatica si scrolli di dosso quest'aura di oggetto misterioso e inavvicinabile e che entri a far parte del quotidiano; certe procedure possono essere standardizzate e rese fruibili da tutti, anche da chi non ha alcuna pratica con il computer.

Seguendo questa linea sono state realizzate delle esperienze di applicazione dell'informatica al rilievo e alla documentazione grafica in alcuni scavi effettuati in provincia di Bari dalla Soprintendenza Archeologica della Puglia. L'esperienza, oltre che per la documentazione, è stata utile per mettere a punto delle metodologie tali da consentire un loro impiego anche da parte di chi non è esperto nell'uso di programmi CAD. Il lavoro viene svolto in tempi e luoghi diversi e può avvalersi di competenze differenziate.

La prima fase avviene naturalmente sullo scavo: stabilita l'area da rilevare la si individua con una quadrettatura di un metro per un metro che rientra in quella generale del saggio (Fig. 1). Si passa quindi al rilievo dei singoli quadrati (Fig. 2). Questi possono essere documentati con una metodologia tradizionale o fotografati. Nel secondo caso (con la fotografia) itempi di tutta l'operazione risultano estremamente abbreviati. Si tenga conto che per documentare un crollo che occupa un'area di sedici metri quadrati (4x4 m.) occorrono mediamente dalle due alle tre ore a seconda della complessità del disegno da eseguire; per fotografare la stessa area bastano una decina di minuti (16 fotogrammi). I vantaggi di questa metodologia sono essenzialmente due: liberare in tempi brevissimi l'area da documentare e permettere quindi il prosieguo dello scavo; effettuare una documentazione molto più approfondita dei reperti rimossi. Nel primo caso il risparmio non è solo di tempo ma come è facile intuire anche e soprattutto economico non costringendo all'inattività per alcune ore una squadra di operai.

La seconda fase avviene a "tavolino": si passa alla restituzione al computer dei disegni o delle foto. I disegni realizzati sullo scavo vengono rasterizzati con uno scanner e importati in scala sulla scrivania del programma CAD utilizzato (Fig. 3). Quindi si ricalca l'immagine sullo schermo vettorializzando il disegno. La stessa procedura può essere utilizzata con le immagini fotografiche se queste sono parallele al piano della pellicola (bisogna comunque considerare che anche con immagini non perfettamente in piano il margine d'errore è trascurabile). Se l'immagine non è in piano si può "raddrizzare" con un software specifico o disegnarla direttamente usando come guida la maglia di un decimetro di lato.

Questa metodologia permette di documentare agevolmente, come ab, biamo visto, anche situazioni complesse come sepolture, crolli, o altro. E inoltre applicabile nella maggior parte delle situazioni dato che lo scavo prosegue per tagli stratigrafici regolari. Anche le sezioni possono essere documentate seguendo gli stessi criteri descritti in precedenza.

Come accennavo in apertura di questo intervento, l'informatica deve entrare a far parte delle consuetudini operative delle amministrazioni preposte alla tutela e alla valorizzazione del patrimonio archeologico. Questo deve avvenire con procedure semplici, facilmente applicabili e con costi contenuti. I vantaggi di informatizzare i rilievi di scavo non si limitano al solo momento della documentazione grafica: si pensi all'archivio dei disegni che si riduce a qualche decina di CD (un solo CD può contenere centinaia di disegni); l'accesso ai documenti è rapido e praticabile anche a distanza attraverso un modem; i documenti sono utilizzabili anche per altre applicazioni come la stampa di cataloghi, mostre, allestimenti di aree archeologiche (Fig. 4).

I sistemi operativi ed i software hanno ormai raggiunto un livello tale che chiunque, anche senza specifiche conoscenze, può accostarsi all'uso di un

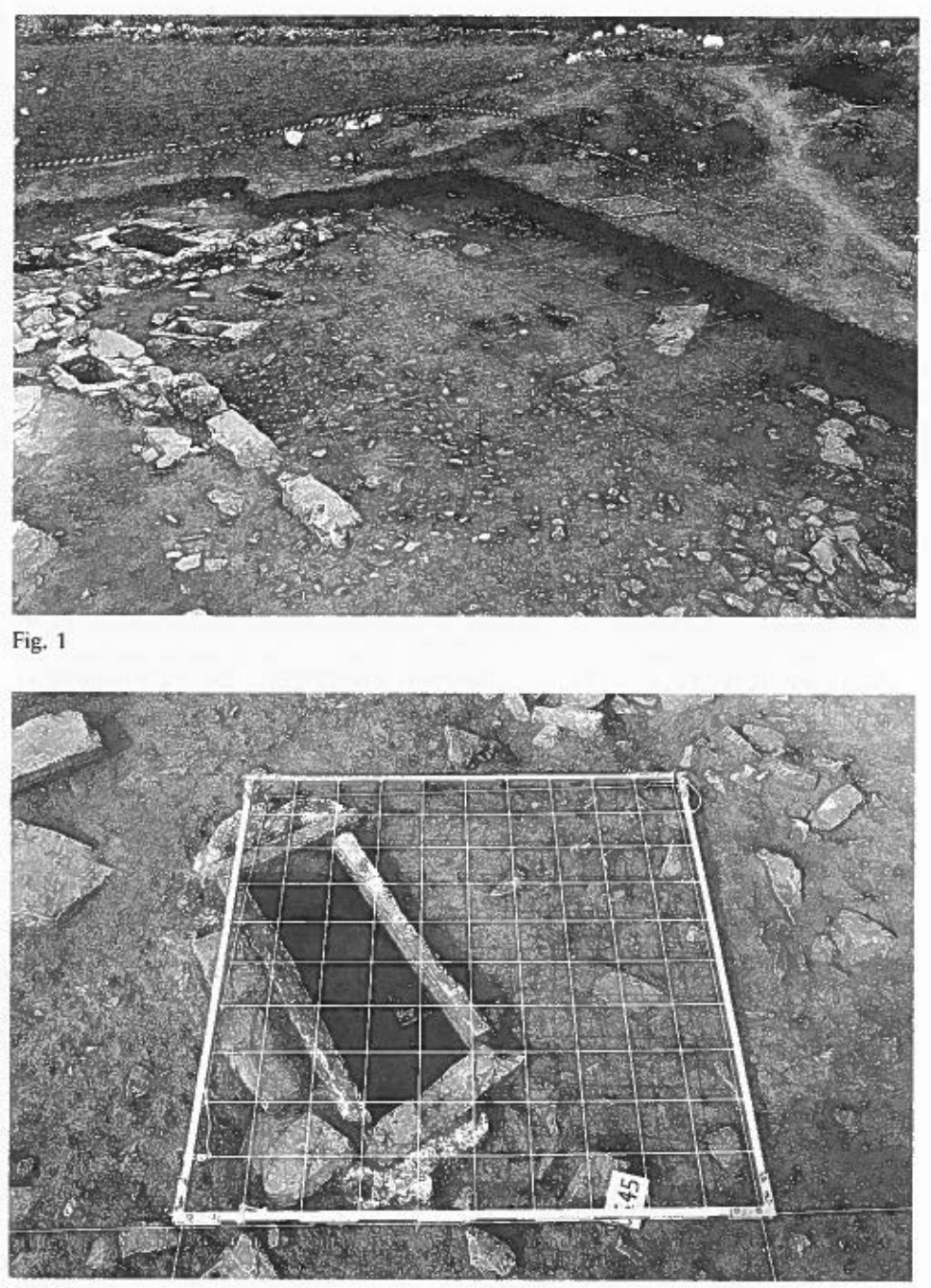

Fig. 2

P. Perfido

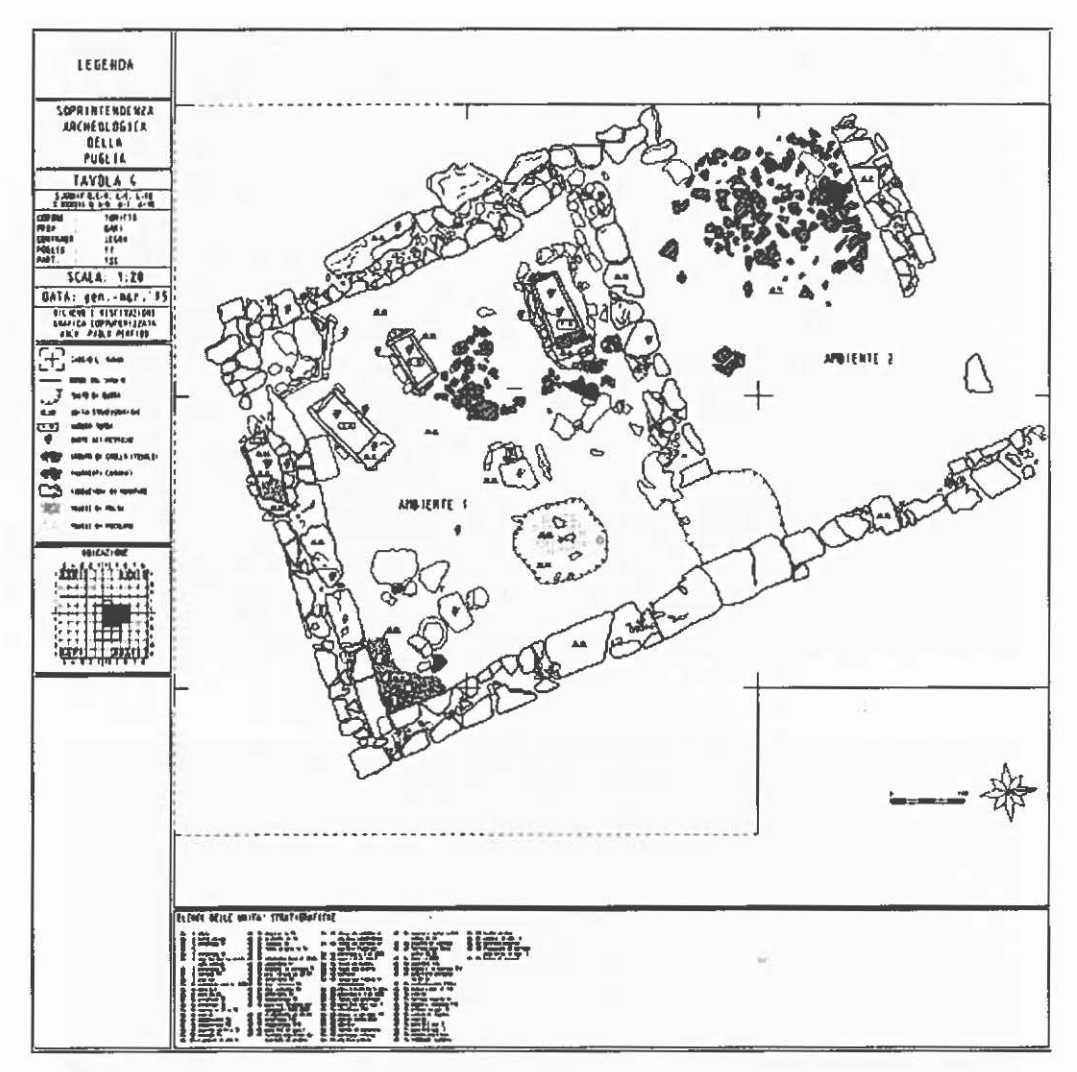

## Fig. 3

computer. Un operatore è in grado nel giro di una settimana di realizzare disegni vettoriali di alta precisione con una simbologia predefinita e standardizzata. Anche i costi dell'hardware e del software sono sensibilmente ridotti e accessibili, una stazione completa non supera qualche decina di milioni e si va sempre più restringendo il divario tra sistemi diversi (Mac-DOS-Windows) attraverso la possibilità di linguaggi di interscambio (TIFF, DXF, EPS) che permettono l'uso indifferentemente di un sistema piuttosto che un altro. For-

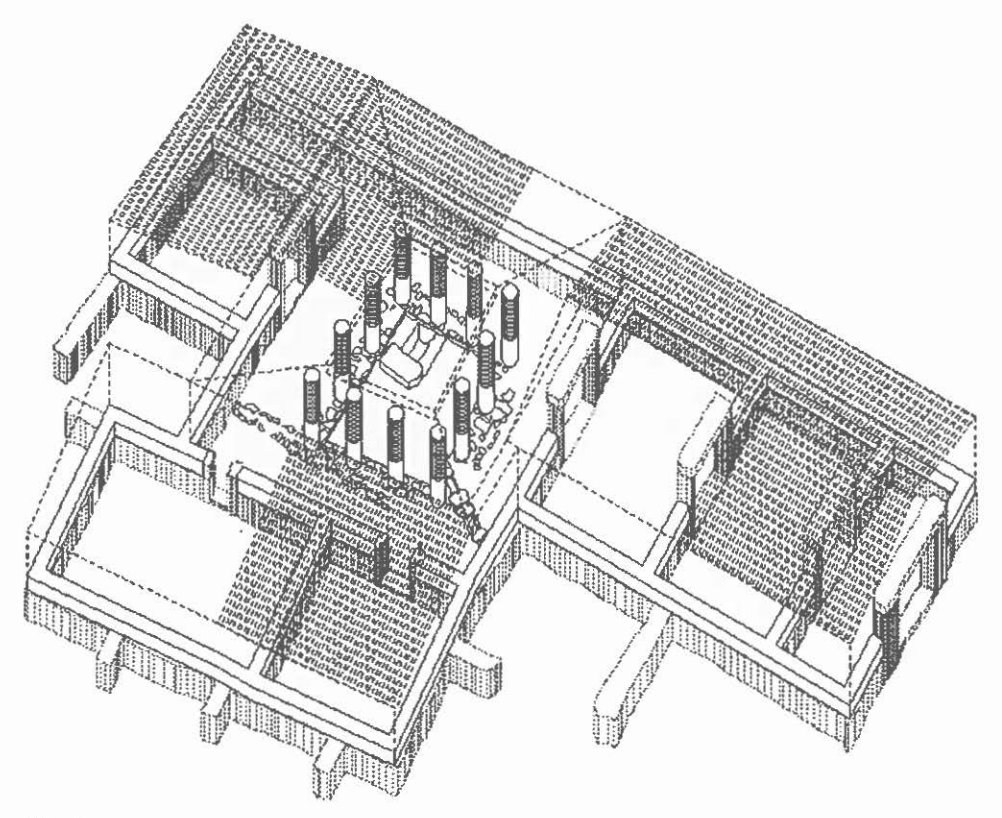

## Fig. 4

se l'unico vero ostacolo rimasto da superare è l'incapacità di molte amministrazioni a credere nella possibilità di poter utilizzare l'informatica già da domani.

> PAOLO PERFIDO Bari

## ABSTRACT

Archaeology contains a strange contradiction in itself. lt is compelled to destroy ali that emerges from the past in order to know and keep memory of it. lt removes from its originai position findings brought to light during digging. Ruins, graves, everyday objects are documented, photographed, catalogued and carried away. Then, they are no<br>longer replaced in their former position save exceptional cases. This procedure stresses the imporcance of graphic and photographic documentation of archaeological sciences.

In this perspective, che Apulian Archaeological office has recently carried out experiments in application of informatics to survey and graphic documentation in some<br>excavations made in the province of Bari. This experience has helped to set methodologies to employ CAD programmes evcn by inexpcrienced operators. Thanks to these methodologies complex situations like graves, ruins, sections have been easily documented with great precision and in a short time.